## **SSS SIEDLE**

## **Linksys PAP2T**

The Linksys PAP2T is an IP adapter for analogue telephones with facility for connection of two analogue devices. Used in combination with the DoorCom-Analog interface, it connects a Siedle door communication system with another IP network. Connected IP telephones can be used as an indoor call station for the door intercom. Manufacturer's website: www.linksys.de

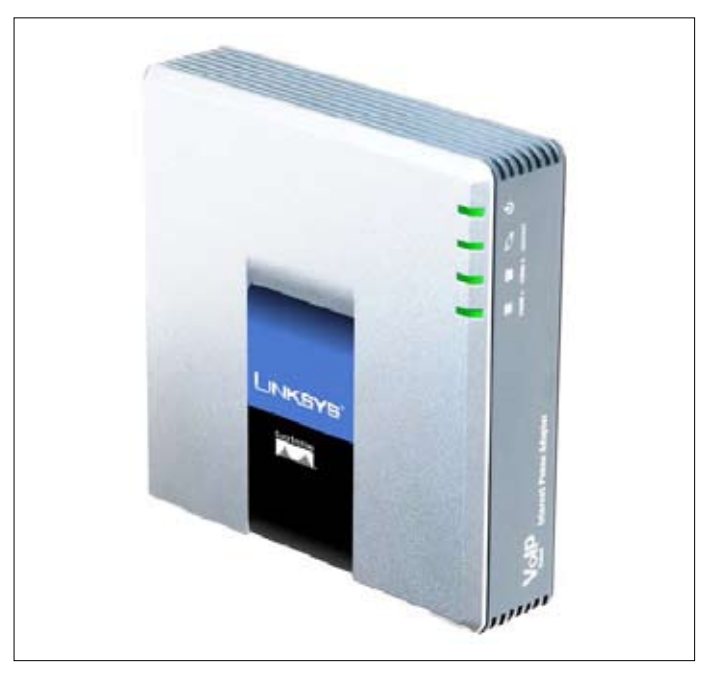

## **Connecting the device**

• The device must be set up in a dry environment, and sufficient ventilation must be ensured.

- Connect a DoorCom-Analog (DCA) using an RJ-11 cable to the "Phone 1" port of the PAP2T.
- Connect the "Ethernet" connector to the network.
- Connect the line rectifier for the power supply to the PAP2T.
- Ensure that after the start-up phase, the LED "Act" is continuously alight.

• Like every network device, the PAP2T requires an IP address. In many networks, this is automatically assigned via the DHCP server, customarily by the connected router.

• If the IP address is not assigned by DHCP, it must be manually entered. This setting can not be made via the DCA, but only by means of an analogue telephone as described in the product documentation. When the IP address has been assigned, the DCA can be easily connected and operated.

• Further configuration is performed via a web interface and an internet browser. (Tested browsers: Firefox 2.0.0.17 and IE 7.0.5730.13)

## **Configuration**

For operation of the DCA, the Linksys PAP2T must be configured in accordance with the table. The remaining configuration corresponds to the configuration of a normal analogue telephone.

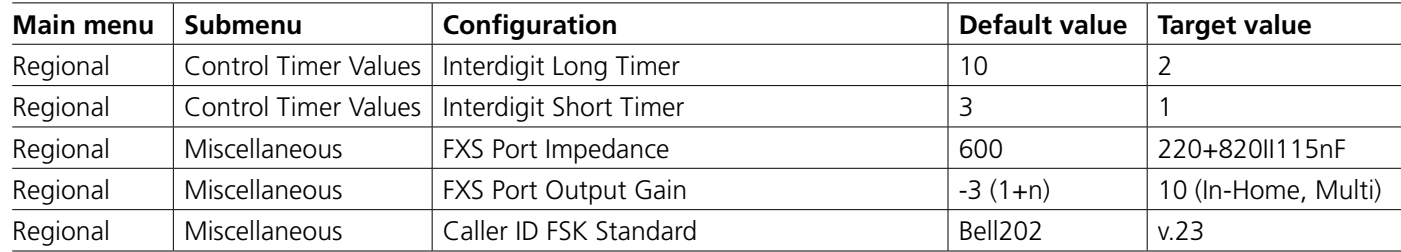